# **THE UNIVERSITY OF AUCKLAND**

## **FIRST SEMESTER, 2015 Campus: City**

## **COMPUTER SCIENCE**

## **Principles of Programming**

## **(Time Allowed: TWO HOURS)**

Note:

- The use of calculators is NOT permitted.
- You should separate the Section A Question Booklet from the Section B Question/Answer Booklet. You may keep the Section A Question Booklet. You must hand in the Section B Question/Answer booklet and the Teleform sheet.
- Compare the exam version number on the Teleform sheet supplied with the version number above. If they do not match, ask the supervisor for a new sheet.
- Enter your name and Student ID on the Teleform sheet. Your name and Student ID should be entered left aligned. If your name is longer than the number of boxes provided, truncate it.
- Answer **Section A** on the Teleform answer sheet provided. For Section A, use a dark pencil to mark your answers in the answer boxes on the Teleform sheet. Check that the question number on the sheet corresponds to the question number in this question/answer book. Do not cross out answers on the Teleform sheet if you change your mind. You must completely erase one answer before you choose another one. If you spoil your sheet, ask the supervisor for a replacement. There is one correct answer per question.
- Answer Section B in the space provided in the Section B Question/Answer Booklet.
- Attempt all questions. Write as clearly as possible. The space provided will generally be sufficient but is not necessarily an indication of the expected length. Extra space is provided at the end of this exam book.

## **SECTION A**

## **MULTIPLE CHOICE QUESTIONS**

For each question, choose the **best** answer according to the information presented in lectures. Select your preferred answer on the Teleform answer sheet provided by shading in the appropriate box.

## **Question 1**

[2.5 marks] Consider the following program:

```
def main():
     sum = 0user num = 1while int(input("Enter a number: ')) > -1:
           sum = sum + user numprint("Sum:",	sum)
```
main()

In an execution of the above program, the user is prompted for a number four times as shown below (the user input is shown in bold and in a larger font). Note that the final line of output is not shown.

> Enter a number: 5 Enter a number: **0** Enter a number: 2 Enter a number: -1

What is the final line of output of the above program execution?

```
(a) Sum: \theta(b) Sum: 7
(c) Sum: 4
(d) Sum:	5
(e) Sum:	3
```
## **Question 2**

```
sum = 0for num1 in range(10, 4, -3):
      sum = sum + num1for num2 in range(1, 5, 2):
      sum = sum + num2print("Sum:", sum)
   (a) Sum:	25
   (b) Sum:	21
   (c) Sum:	30
   (d) Sum: 10
   (e) None of the above.
```
[2.5 marks] What is the output of the following program?

```
def	fiddle_list(a_list1):
      a_{1}ist2 = [2, 3, 4]for index in range(0, \text{len}(a\text{ list}2)):
             a list1[index] = a list1[index] + a list2[index]
def main():
      a_{\text{list}} = [3, 4, 5, 6]fiddle_list(a_list)
      print(a_list)
main()
   (a) [5, 7, 9, 10](b) [3,	8,	10,	12]
   (c) [3, 4, 5, 6](d) [5, 7, 9, 6](e) The program causes the error: "IndexError: list index out of range."
```
## **Question 4**

[2.5 marks] What is the output of the following program?

```
def	fiddle_list(a_list1):
       a_1ist2 = a_1ist1for index in range(0, \text{len}(a\text{ list1})):a_{\text{list1}}[index] = a_{\text{list1}}[index] + 1a_{\text{list2}}[index] = a_{\text{list2}}[index] + 1return	[1,	2,	3,	4]
def main():
       a_{1}ist1 = [3, 4, 5, 6]a list2 = fidde list(a list1)
       print(a_list1)
main()
   (a) [1, 2, 3, 4](b) [3, 4, 5, 6](c) [5,	6,	7,	8]
   (d) [4, 5, 6, 7](e) None of the above.
```
[2.5 marks] What is the output of the following program?

```
def fiddle_tuples(t1, t2):
      t3 = (t1[1], t2[0])t1 = (t3[1], t2[0])t2 = t1return t3
def main():
      t1 = (3, 5)t2 = (4, 7)t3 = t2t3 = \text{fidde_tuples}(t1, t2)print(t1, t2, t3)main()
   (a) (3, 5) (4, 7) (5, 4)(b) (4, 4) (4, 4) (5, 4)(c) (3, 5) (5, 4) (5, 4)(d) (3, 5) (4, 7) (4, 7)
```
(e)  $(4, 4)$   $(4, 4)$   $(4, 7)$ 

## **Question 6**

[2.5 marks] Which of the following Boolean expressions would cause the body of a while loop to not execute at all?

- (a)  $3 \leq 11$
- (b)  $2 \leq 2$
- (c) not  $(7! = 14)$
- (d)  $6! = 9$
- (e) None of the above.

## **Question 7**

```
num1 = 8num2 = 4result = str(num1 + num2) * num2print(result)
   (a) 12121212
   (b) 24
   (c) 12
   (d) 84848484
   (e) None of the above.
```
[2.5 marks] Consider the following text file:

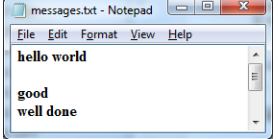

What is the output produced by the following code?

```
infile = open('messages.txt', 'r')content = infinite.read()words = content.split()print(len(words), words)
  (a) 3	['hello',	'good',	'well']
   (b) 5	['hello',	'world',	'good',	'well',	'done']
   (c) 3	['hello	world',	'good',	'well	done']
   (d) 4	['hello	world',	'',	'good',	'well	done']
   (e) None of the above.
```
## **Question 9**

[2.5 marks] Consider the following function definition:

```
def unknown(first_num, second_num, third_num):
    max_value = max(max(first_name, second_number, third_number)return int(max_value) + 1
```
What is the output produced by the following statement?

```
				print(unknown(-23.4,	0.03,	27.3))
(a) 29
(b) \theta(c) 1
(d) 27.6
(e) 28
```
## **Question 10**

[2.5 marks] Which of the following statements should be used to draw a rectangle at location (10, 20) with a width 70 and a height 50 on a canvas?

(a)  $a_{\text{c}}$  canvas.create\_rectangle(10, 20, 60, 90)

```
(b) a canvas.create rectangle(10, 20, 10, 20)
```

```
(c) a_canvas.create_rectangle(10,	20,	80,	70)
```

```
(d) a canvas.create rectangle(10, 20, 70, 50)
```

```
(e) a_canvas.create_rectangle('50x70+10+20')
```
[2.5 marks] Consider the following code fragment:

```
point = (3,7)animals = ['cat', 'dog']result = \{'John':48, 'Mike':52}\}
```
Which of the following statements will cause an error to occur?

```
(a) animals.append('mat')
(b) result['Mary'] = 90(c) animals[1] = 'bat'(d) result['John'] = 98(e) point [1] = 4
```
## **Question 12**

[2.5 marks] Consider the following dictionary:

```
d = \{4: [\text{ 'mark }', \text{ 'paul }'], 5: [\text{ 'henry }'], 6: [\text{ 'joseph }']\}
```
Which of the following statements should be used to print the keys of the above dictionary in a list format, e.g.  $[4, 5, 6]$ ?

```
(a) print(d)(b) print(list(d.keys()))
(c) print(d.values())
(d) print(d.keys())
(e) for k, v in d.items():
       print(k, end="")
```
**Question 13**

```
total = 40num1 = 15if num1 > 14:
    total = total + num1elif num1 > 10:
    total = total - num1else:
    total = total - (2 * num1)print(total)
   (a) 55
   (b) 40
   (c) 25
   (d) 30
   (e) None of the above.
```
[2.5 marks] Consider the following function definition:

```
def search(river, target):
     				???
         if river[index] == target:												return	'FOUND'
     				return	'NOT	FOUND'
```
Which of the following statements should replace the ??? above to correctly complete this function definition which searches for the target character in the river string variable?

```
(a) for index in river:
(b) for index in range(river):
(c) for index in range(len(river)):
(d) for letter in river:
(e) None of the above.
```
**Question 15** [2.5 marks] Consider the code fragment below:

```
name = 'John Marwood Cleese'
first, middle, last = name.split()???
```
Which of the following statements should replace the ??? above to correctly complete the code fragment and produce the following output?

Cleese, John Marwood

```
(a) printu, first + ', ' + middle)(b) printutext{last} + ', ' + first + ' ' + middle)(c) print(last,	first	middle)
(d) printust, first + ' ' + middle)(e) None of the above.
```
[2.5 marks] What is the output produced by the following code?

 $list1 = [10, 20, 50, 30, 80]$ for element in list1: if element  $% 4 == 0$ : element = element +  $6$ print(list1) (a) [19, 26, 59, 39, 86] (b) [10, 26, 50, 36, 80] (c) [19, 20, 59, 39, 80] (d) [10, 20, 50, 30, 80] (e) None of the above.

**Question 17** [2.5 marks] What is the output produced by the following code?

my\_list = [12, 8, 39, 10, 28, 64] my list[-3] = my list[-1] + my list[-4] print(my\_list[-4], my\_list[-3], my\_list[-5], my\_list[-1])

(a) 39 103 8 64 (b) 10 22 28 12 (c) 39 36 8 64 (d) 10 67 28 12 (e) None of the above.

**Question 18**

```
list1 = [20, 40, 38, 55, 77, 99]list2 = [33, 78, 21, 90]list1 = list2list2.insert(2, 60)
list2.append(99)
list1.insert(5,12)
list2.pop(4)
list1.pop()
print(list2)
  (a) [20,	40,	60,	38,	77,	99]
  (b) [33,	78,	60,	21,	99]
  (c) [33,	78,	60,	21,	12]
   (d) [20,	40,	55,	99,	77,	12]
  (e) None of the above.
```
[2.5 marks] What is the output produced by the following code?

```
list1 = [10, 30, 50]list2 = [20, 40, 60, 80, 100]list1 = list1 + [70, 90]list3 = list1[2:5:2] + list2[-1:-4:-3] * 2print(list3)
   (a) [50,	70,	90,	90]
   (b) [50,	90,	100,	100]
   (c) [50,	70,	100,	40]
```
(d) [70, 90, 40, 40]

```
(e) None of the above.
```
### **Question 20**

[2.5 marks] What is the output produced by the following code?

```
result\_list = []list1 = [10, 20, 50, 90]list2 = [12, 36]list2 = list1list1[3] = 56list2[1] = 27result\_list += [list1 == list2]result_list += [list1 is list2]
print(result_list)
   (a) [True, True]
   (b) [False, True]
```
(c) [True, False] (d) [False, False]

(e) None of the above.

# **THIS PAGE HAS BEEN INTENTIONALLY LEFT BLANK.**

# **THE UNIVERSITY OF AUCKLAND**

## **FIRST SEMESTER, 2015 Campus: City**

## **Computer Science**

## **Principles of Programming**

## **(Time Allowed: TWO HOURS)**

## **SECTION B Question/Answer Booklet**

Answer all questions in this section in the space provided. If you run out of space then please use the Overflow Sheet and indicate in the allotted space that you have used the Overflow Sheet.

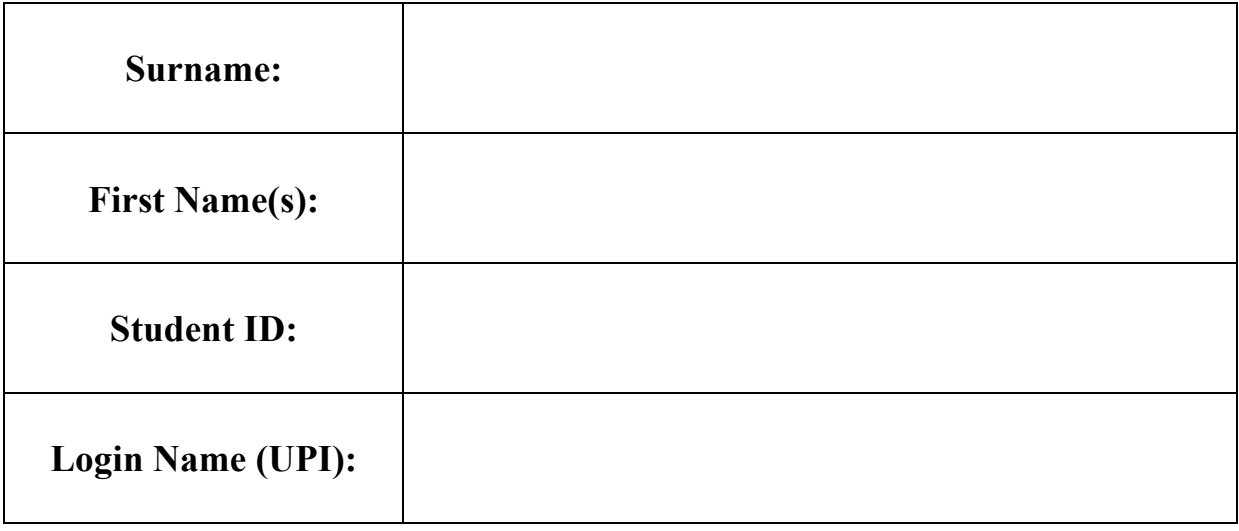

## **MARKERS ONLY**

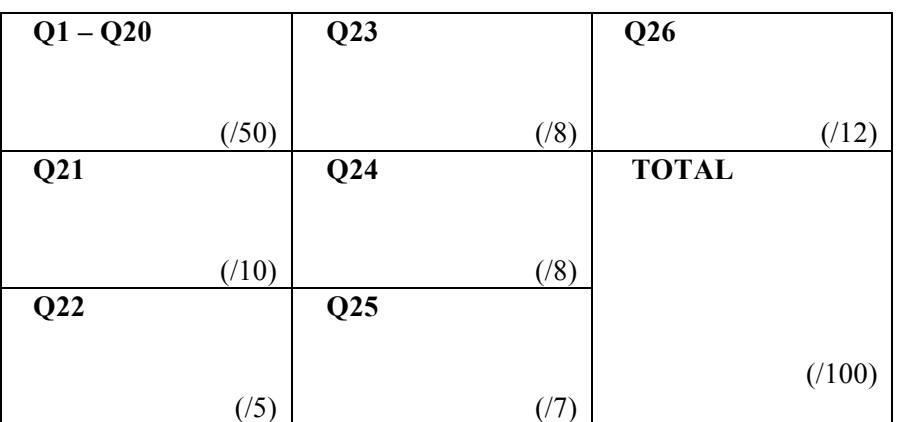

## **Question 21 [10 marks]**

Complete the add\_random() function which is passed a string parameter, word. The function gets a random letter from the alphabet string and inserts the letter into a random position of the parameter word. Finally the function prints both the original word and the word with the added random character. For example, the following program with the completed add\_random() function may print:

dog doog dog bdog dog dovg

import random

```
def add_random(word):
```

```
alphabet = "abcdefghijklmnopqrstuvwxyz"
```
(10 marks)

```
def main():
      add_random("dog")
      add_random("dog")
      add_random("dog")
```
# **Question 22 [5 marks]**

Complete the print\_upside\_triangle() function below which takes an integer as a parameter and prints an upside down triangle of the size specified in the parameter. For example, the following code:

print\_upside\_triangle(4)

will produce the output:

#### ### ## #

def print\_upside\_triangle(size):

(5 marks)

# **Question 23 [8 marks]**

Complete the print\_scores() function below which takes a list of test scores as a parameter and prints out a histogram of the scores. Each of these test scores will be an integer greater than 9 and less than 100.

The histogram should have one row for each distinct test score in the list, followed by a space, and followed by one star for each test score of that value. For example, if the tests scores in the list were 55, 80, 80, 95, 95, 95 and 98, the output to the screen may look like the following:

55 \* 80 \*\* 95 \*\*\* 98 \*

Note that the order may be different from the order in the above example.

```
def	print_scores(scores_list):
```
 $dict = \{\}$ 

for key, value in dict.items():

(8 marks)

CONTINUED

# **Question 24 [8 marks]**

Complete the following extract\_words() function which selects all the words in the source text file which start with a vowel and writes them one by one into a new target file (one word per line). As well as producing the new text file, the function returns the total number of words written to the output file. For example:

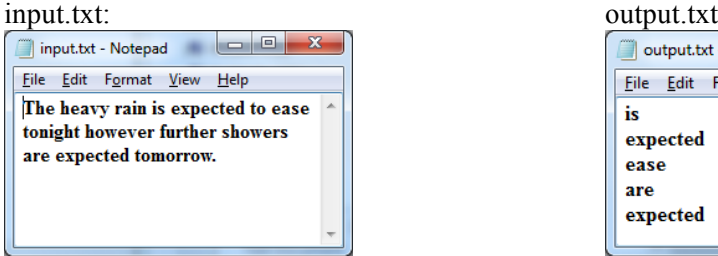

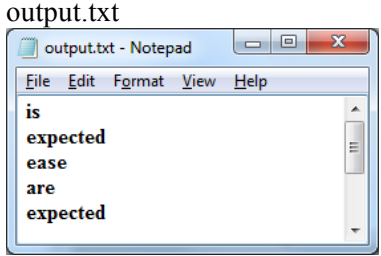

```
def main():
   total = extract words("input.txt", "output.txt")print(str(total) + " words extracted.")
main()
```

```
def extract_words(source_file, target_file):
```

```
vowels	=	"aeiouAEIOU"
```
(8 marks)

<sup>5</sup> words extracted.

# **Question 25 [7 marks]**

Complete the following sort\_tuple() function which sorts the elements in the tuple passed in as a parameter into descending order. The function returns the sorted tuple.

def sort\_tuple(my\_tuple):

(7 marks)

# **Question 26 [12 marks]**

a) The draw\_shape() function is passed five parameters:

a\_canvas: the canvas on which the shape is drawn,

line\_is\_vertical: a boolean indicating whether the line drawn is vertical or horizontal,

left: the x position of the shape (i.e., how far from the left of the canvas),

top: the y position of the shape top (i.e., how far from the top of the canvas),

size: the width and height of the square area covered by the shape.

The shape drawn by the completed function is either

The shape is made up of an unfilled square, a circle filled with grey colour and a black line. The line which is drawn is a vertical line if the parameter, line is vertical, has the value True, otherwise the line drawn is a horizontal black line. The left-top position of the shape is given by the two parameters left and top and the width and height of the complete shape is given by the parameter, size.

Complete the definition of the draw\_shape() function:

```
def draw_shape(a_canvas, line_is_vertical, left, top, size):
```
CONTINUED

Parts b) and c) of this question refer to the following program:

```
from tkinter import *
def draw shape(a canvas, line is vertical, left, top, size):
      #Assume that this function has been correctly coded as
      #specified in Part a) above
#	Process	a	row	of	shapes		
def process single row(a canvas, left, top, size):
      for num in range(3):
            draw shape(a canvas, True, left, top, size)
            left = left + size
            draw_shape(a_canvas, False, left, top, size)
            left = left + size# Process some rows of shapes
def process_pattern(a_canvas, size):
      left = sizetop = sizefor num in range(2):
            process single row(a canvas, left, top, size)
            top = top + size * 3left = left + size
def main():
      size = 10
      root = Tk()root.title("A	Canvas")	
      root.geometry("100*60+10+20")
      a canvas = Canvas(root)a_{\text{c}}anvas.pack(fill = BOTH, expand = True)
      process pattern(a canvas, size)
      root.mainloop()
```
main()

b) In total, how many complete shapes are drawn by the above program, i.e., how many times is the draw shape() function called when the above program is executed?

(2 marks)

c) As accurately as possible, in the window below, show what is drawn by the above program. Grid lines have been drawn in the window to help you. The gap between adjacent gridlines is 10 pixels.

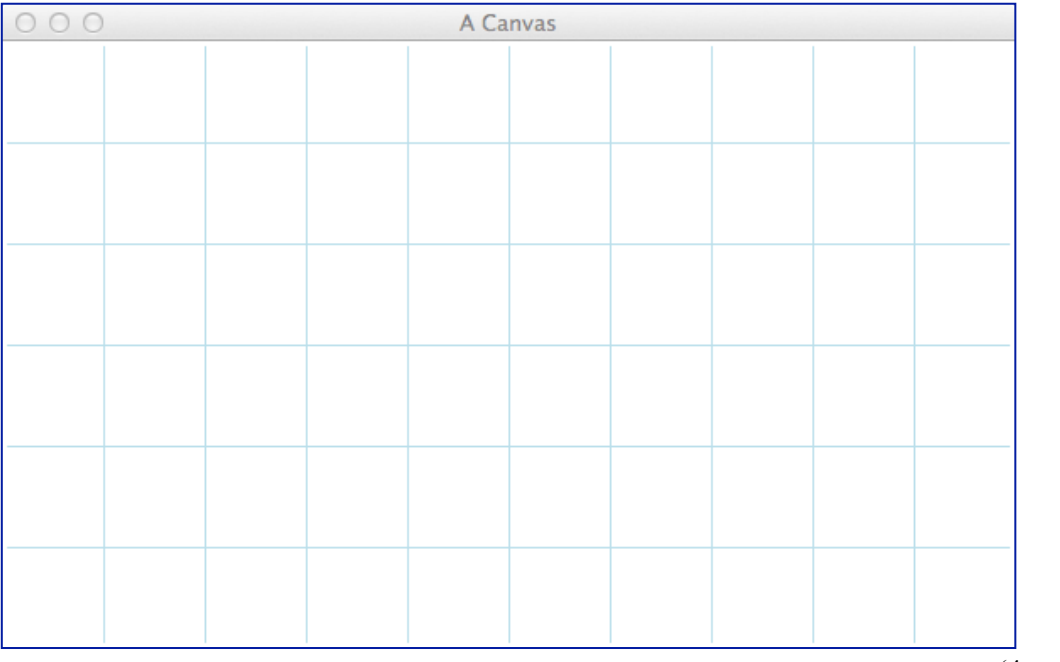

(4 marks)